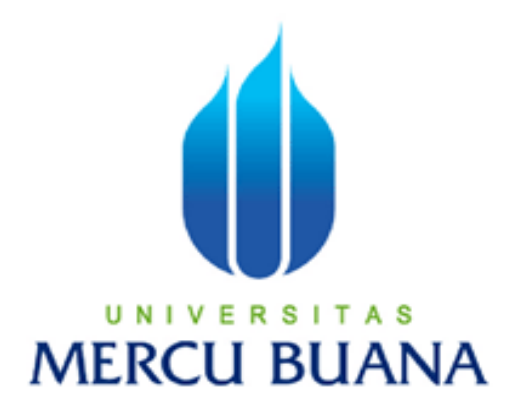

## **APLIKASI MEDIA PLAYER MENGGUNAKAN**

# **VISUAL BASIC.NET ( VB.NET)**

**DICKO KRISTIANTO** 

**4150401-073** 

## **PROGRAM STUDI TEKNIK INFORMATIKA**

## **FAKULTAS ILMU KOMPUTER**

## **UNIVERSITAS MERCU BUANA**

## **JAKARTA**

**2010** 

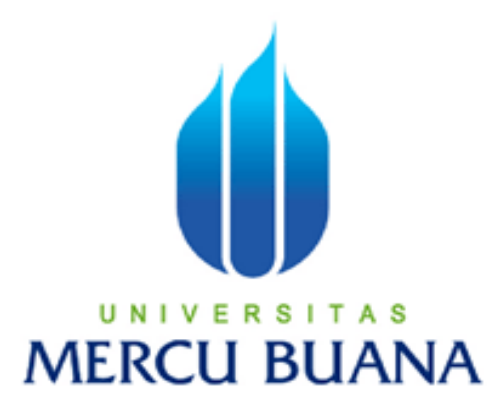

### **APLIKASI MEDIA PLAYER MENGGUNAKAN**

### **VISUAL BASIC.NET ( VB.NET )**

*Laporan Tugas Akhir* 

Diajukan untuk melengkapi persyaratan

mencapai gelar sarjana strata satu (S1)

Program Studi Teknik Informatika

**oleh** 

#### **DICKO KRISTIANTO**

**4150401-073** 

#### **PROGRAM STUDI TEKNIK INFORMATIKA**

## **FAKULTAS ILMU KOMPUTER**

**UNIVERSITAS MERCU BUANA** 

### **JAKARTA**

**2010** 

#### **LEMBAR PERNYATAAN**

Yang bertanda tangan dibawah ini:

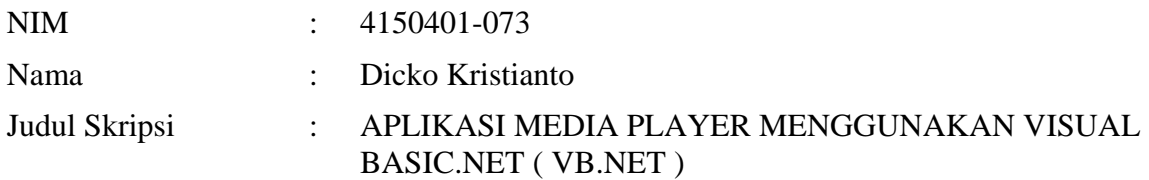

Menyatakan bahwa skripsi tersebut diatas adalah hasil karya saya sendiri dan bukan plagiat. Apabila ternyata ditemukan didalam laporan skripsi saya terdapat unsur plagiat, maka saya siap untuk mendapatkan sanksi akademik yang terkait dengan hal tersebut.

Tangerang, Maret 2010

(Dicko Kristianto)

#### **LEMBAR PERSETUJUAN**

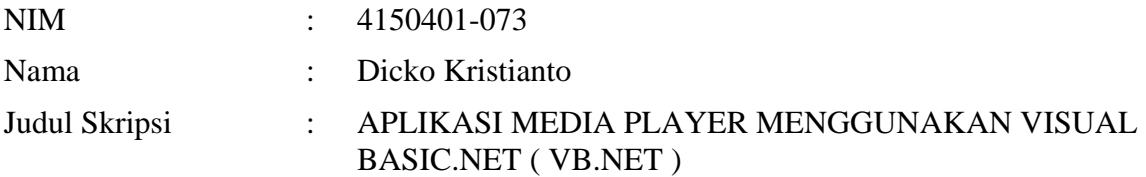

#### SKRIPSI INI TELAH DIPERIKSA DAN DISETUJUI

JAKARTA, ....................................................................

Abdusy Syarif, S.T., MT

Dosen Pembimbing Tugas Akhir

Devi Fitrianah, S.Kom., MTI

Koord. Tugas Akhir Teknik Informatika

Abdusy Syarif, S.T.,MT

KaProdi. Teknik Informatika

#### **KATA PENGANTAR**

 Segala puji syukur penulis panjatkan kehadirat Allah Yang Maha Esa, atas semua rahmat dan karunia-Nya sehingga penulis dapat menyelesaikan laporan Tugas Akhir ini.

Laporan Tugas Akhir yang berjudul "Aplikasi Api Divx Player menggunakan Visual Basic " ini diajukan sebagai salah satu syarat untuk memperoleh gelar Sarjana Strata Satu (S-1) pada Program Studi Teknik Informatika Universitas Mercu Buana.

 Semoga dari pengalaman penulis yang sedikit ini dapat memberi manfaat kepada pembaca walaupun masih sangat terbatas kemampuan dan ilmu penulis dalam pembuatan laporan, hingga laporan ini masih jauh dari sempurna. Oleh karena itu kritik dan saran yang membangun dari para pembaca sangat penulis harapkan sehingga dapat terwujud suatu karya tulis yang lebih baik di masa mendatang.

 Penulis juga menyadari bahwa selesainya laporan skripsi ini tidak terlepas dari bantuan berupa dukungan, sumbangan pikiran dari berbagai pihak. Untuk itu dalam kesempatan ini penulis mengucapkan terimakasih kepada :

- 1. Kedua Orang Tua Totok Ismiharto dan Kusminah yang telah memberikan doa dan kasih sayang kepada penulis serta bantuan dan dorongan baik moril maupun materil.
- 2. Bapak Abdusy Syarif, S.T., MT., selaku Dosen Pembimbing yang telah berkenan meluangkan waktunya serta mengarahkan dan membimbing

penulis dalam menyusun laporan Tugas Akhir. Terimakasih untuk bimbinganya Pak.

- 3. Abdusy Syarif, ST., MT., selaku Ketua Program Studi Teknik Informatika, Universitas Mercu Buana.
- 4. Ibu Devi Fitrianah, S.Kom., MTI., selaku Koordinator Tugas Akhir Jurusan Teknik Informatika.
- 5. Bapak Ir. Nixon Erzed., sebagai Pembimbing Akademik.
- 6. Kakak ku Dhani Arifianto atas semangat dan dukungannya.
- 7. Fytry Nur Asih calon pendamping hidup penulis yang telah memberikan dukungan yang besar dan doa kepada penulis, sekaligus yang telah menjadi motivator penulis untuk menyelesaikan laporan tugas akhir.
- 8. Teman-teman Desampah dan X-sim bike community atas semangat, dukungan dan motivasi kepada penulis.
- 9. Semua rekan-rekan mahasiswa Teknik Informatika, khususnya angkatan 2004 dan semua pihak yang namanya tidak dapat disebutkan satu persatu, baik secara langsung maupun tidak langsung telah berperan serta dalam mewujudkan laporan tugas akhir ini. .

Akhir kata dengan segala kerendahan hati penulis memohon maaf yang sebesar-besarnya atas kekurangan dan keterbatasan yang terdapat dalam laporan Tugas Akhir ini dan untuk itu semua saran dan kritik yang sifatnya membangun sangat diharapkan. Semoga laporan Tugas Akhir ini dapat bermanfaat bagi pihakpihak yang membutuhkan.

Jakarta, Maret 2010

Penulis Penulis

#### **DAFTAR ISI**

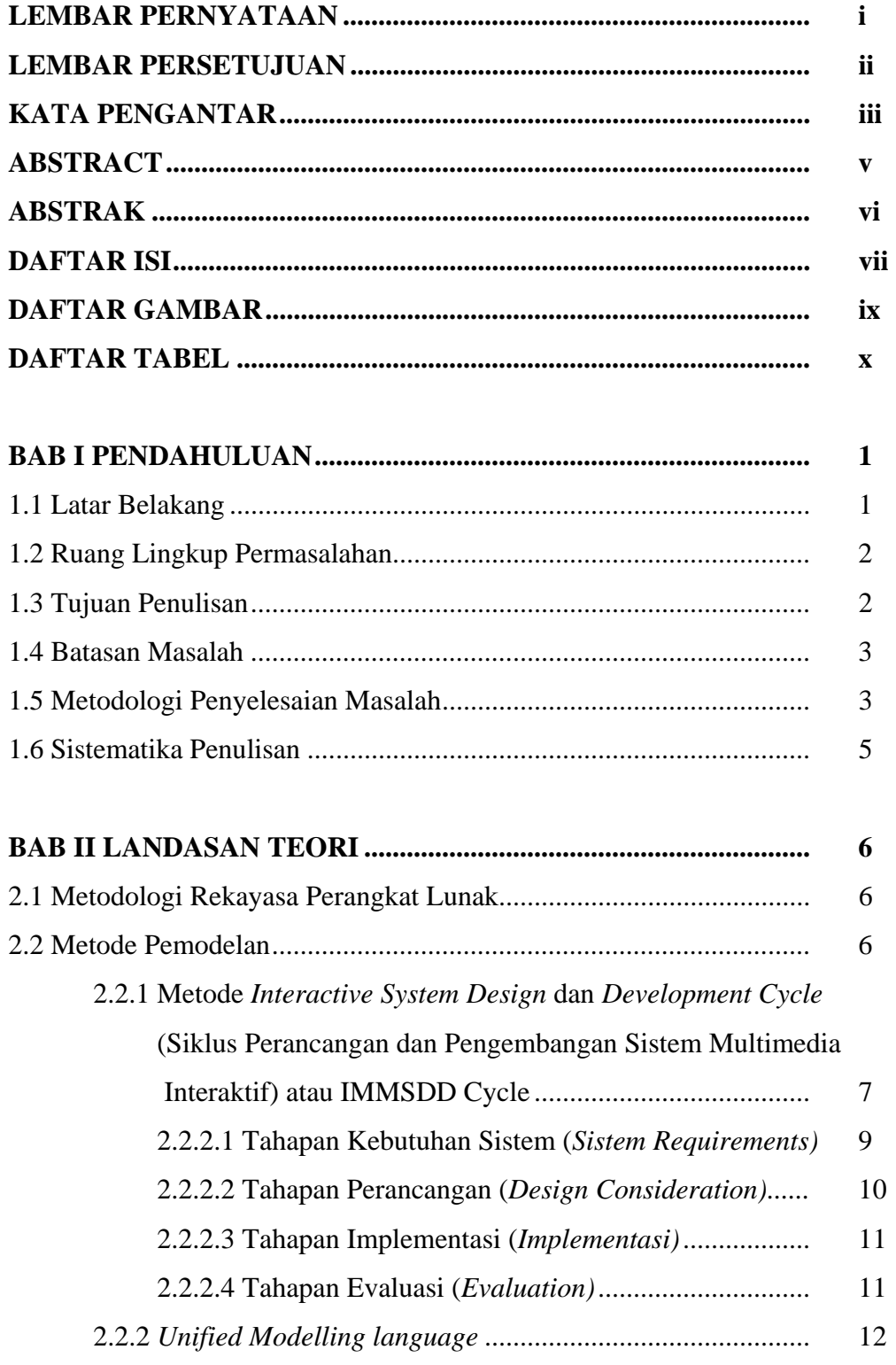

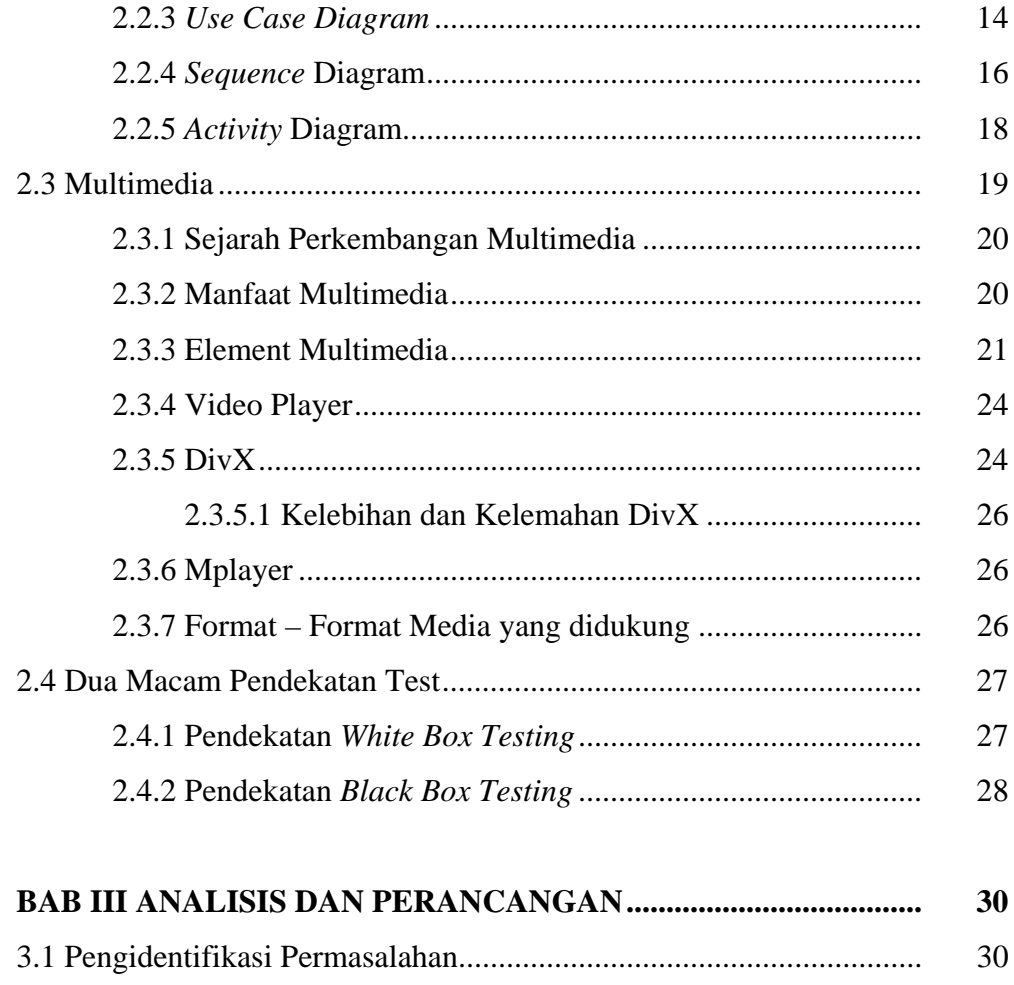

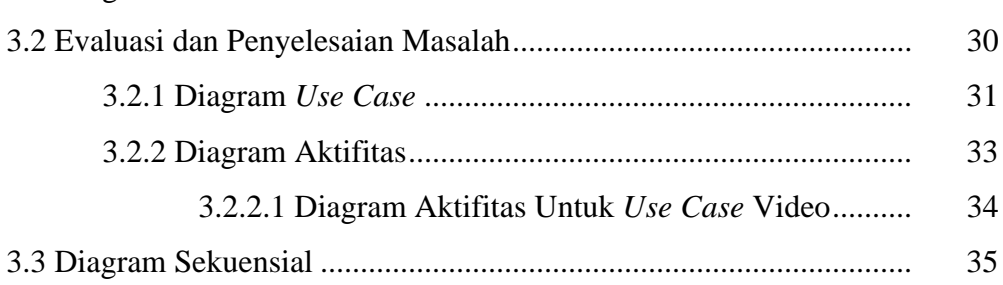

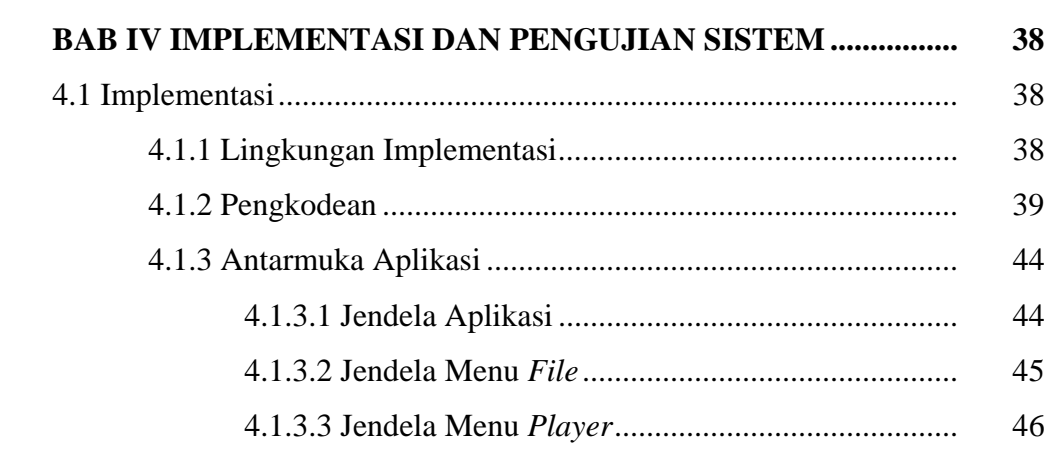

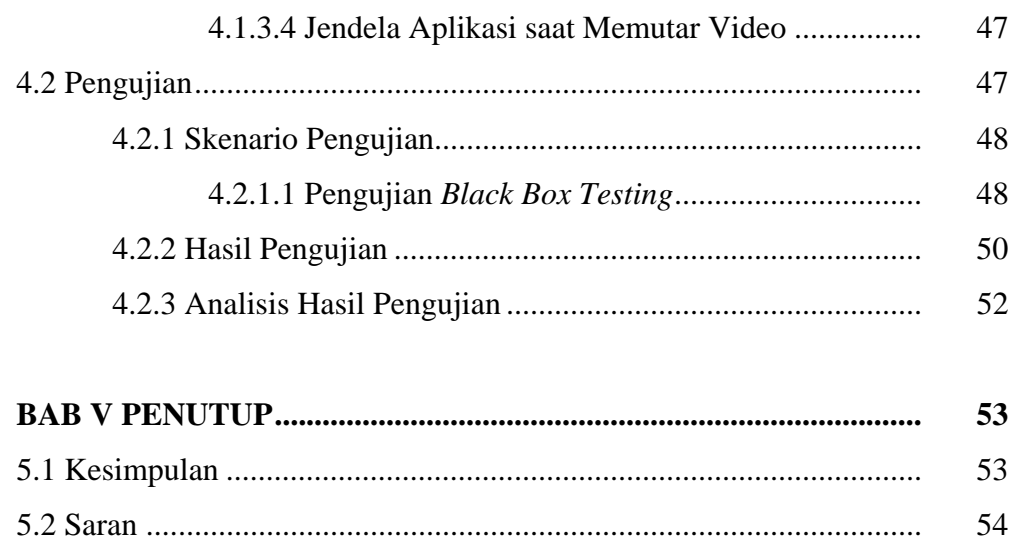

#### **DAFTAR GAMBAR**

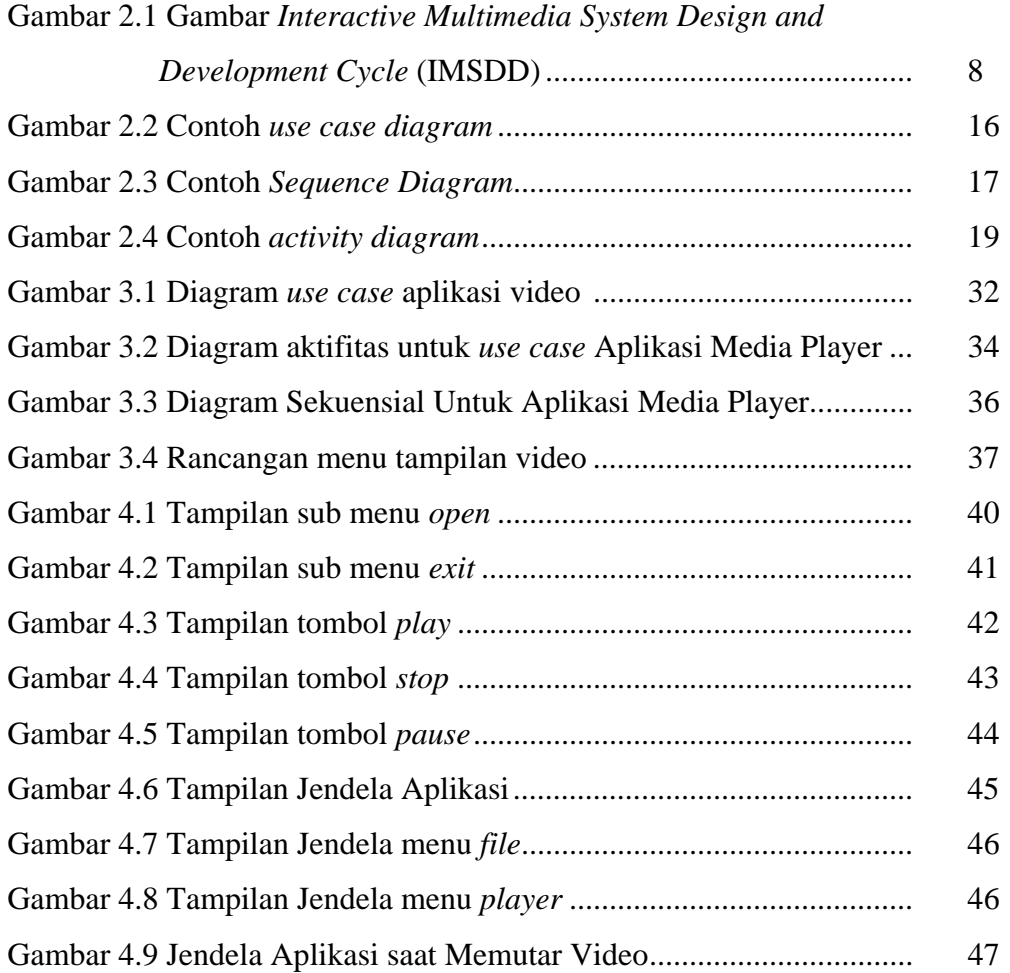

#### **DAFTAR TABEL**

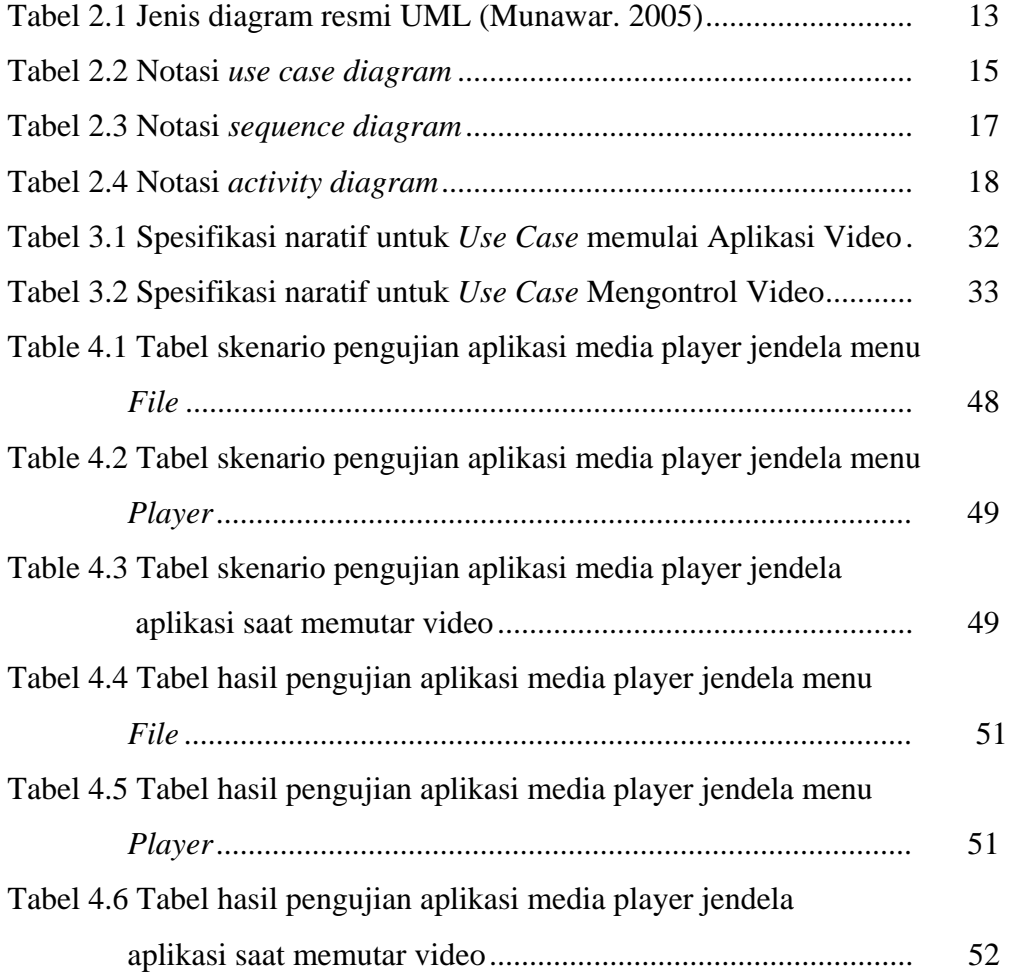